# Securing the network and information

### Markus Peuhkuri

2001-03-15

### **Luennon aiheet**

- Yleistä tietoturvasta
- Operaattorin turvallisuus
- Asiakkaan turvallisuus

Kirjasta kappale

• 9 Security (ss. 349–368)

## **Mitä tietoturva on?**

**Luottamuksellisuus** tieto on vain oikeiden tahojen käytettävissä

**Tunnistettavuus** tiedon lähde tai kommunikoiva osapuoli tunnetaan

**Tiedon eheys** tietoa ei ole muutettu tunnistetun tahon jälkeen

**Kiistämättömyys** tiedon lähde tai osapuoli ei voi kiistää omaa osuuttaan

**Tiedon saatavuus** tieto on käytettävissä tietyllä hetkellä

## **Miten suuri turva tarvitaan**

• Täydellistä turvaa ei ole ⇒ investointi turvallisuuteen kannattaa jos

$$
kult_{turoaus} < \sum P('risk'i') \, kult_{vahinko} \tag{1}
$$

- Käytännössä
	- 1. minimoidaan riskit
	- 2. noudatetaan hallintarutiineja
	- 3. seurataan kehitystä

## **Eräs tapa nostaa turvallisuutta**

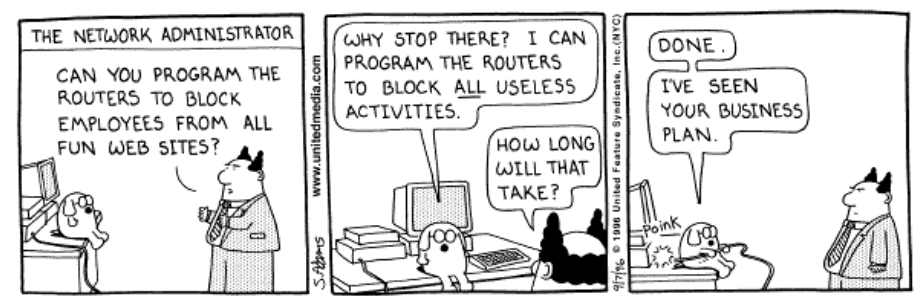

Copyright 3 1996 United Feature Syndicate, Inc<br>Redistribution in whole or in part prohibited

### **Iso paha Internet**

- Televerkko
	- **–** operoitu
	- **–** yhteyksien kirjaus
	- **–** muutamia, "luotettuja" osapuolia
	- **–** hallinta- ja käyttäjäliikenne eriytetty
	- **–** äly verkkolaitteissa
- Internet
	- **–** miljoonia liityntäpisteitä
	- **–** ei (aina) yhteyksien kirjausta ⇒ jäljittäminen vaikeaa
	- **–** in-band hallinta
	- **–** äly päätelaitteissa

# **Ongelmakohdat**

- Operointi perustuu keskinäiseen luottamukseen
	- **DNS** paikalliset valtuutukset
		- $\Rightarrow$  mahdotonta varmistua oikeellisuudesta<sup>1</sup>
	- **reititys** sisältää tiedon vaihtoa verkon rakenteesta ja vertaissuhteista ⇒ liikennevirtojen muuttaminen mahdollista
- Hyödyt suuremmat kuin riskit ⇒ tilanne voi muuttua Internetin merkityksen kasvaessa

## **Panostukset turvallisuuteen**

- Toiminta keskittynyt *suoria tuloja* tuovaan toimintaan
- Turvallisuudesta ei välitöntä tuloa ⇒ lasku laiminlyönnistä tullee "joskus"
- Oikea tasapaino ja prioriteetti turvapanostuksiin

# **Mitä kyselyt kertovat**

Computer Security Institute & FBI: 538 yritystä, viranomaista, yhteisöä ja yliopistoa (USA)

- 85 %:lla vastaajista tietoturvatapauksia
- 64 %:lla taloudellisia menetyksiä
- Menetykset keskimäärin yli USD 500 000
- Suurimmat menetykset salaisesta tiedosta ja taloudellisista huijauksista (> USD 4 000 000 keskimäärin)
- 70 % hyökkäyksistä internetistä, 30 % sisäisistä järjestelmistä
- Järjestelmiin tunkeuduttu 40 % organisaatioissa
- 38 % DoS-hyökkäyksen kohteena
- 91 %:lla työntekijöitä "väärää sisältöä" hankkimassa
- 94 % tietokoneviruksia

<sup>1</sup>DNSSEC http://www.ietf.org/html.charters/dnsext-charter.html tuo apua

- 33 % luvatonta käyttöä
- 37 % *ei tiennyt* onko ollut luvatonta käyttöä
- 79 % enemmän kuin 2 tapausta, 58 % enemmän kuin 10
- 90 % hyökkäyksistä vandalismia
- 13 % hyökkäyksissä tapahtumatietojen varastamista
- 8 % hyökkäyksissä talousrikoksia

http://www.gocsi.com/prelea\_000321.htm

## **Prioriteetit turvallisuudessa**

#### **[Palvelun](http://www.gocsi.com/prelea_000321.htm) [eheys](http://www.gocsi.com/prelea_000321.htm)** peruskriteeri

- verkkolaitteet (reitittimet, kytkimet, liityntäpalvelimet)
- palvelinlaitteet (nimipalvelu, web, posti, käteispalvelin)
- tiedostot

### **Asiakasturvallisuus** riippuu ISP:n turvallisuudesta

- vaikuttaa myös ISP:n turvallisuuteen
- "murrettu" asiakas voi aiheuttaa ISP:lle vahinkoa
- esim. VPN- ja autentikointipalvelut, nimipalvelu

#### **Tapahtumiin reagointi** oltava suunniteltua

- hyökkäysten havainnointi
- hyökkääjien seuranta yhteistyössä

### **Viranomaisvaatimukset** ovat minimi

- vaatimukset operoinnille
- avustus rikosten selvittämisessä

## **Mitä Suomen viranomaiset sanovat?**

**THK 47/1999 M** Teleyritysten tietoturvasta

- perustuu lakiin *yksityisyyden suojasta televiestinnässä ja teletoiminnan tietoturvasta* (565/ 1999)
- THK voi puuttua yrityksen toimintaan (uhkasakko tai toiminnan keskeytys)
- Sakkoa laiminlyönneistä

#### **THK 48/1999 M** Teleyritysten ja televerkkojen fyysinen suojaus

- murto-, palo- ja vesisuojaus
- **THK 30 A/1997 M** Televerkkojen tehonsyötöstä
	- sähkön syötöstä sähkökatkon aikana
	- eri tärkeysvaatimuksia tilaajamäärän perusteella
	- akusto vähintään 3 h
	- varavoiman liitosmahdollisuus

# **THK 47/1999 M Teleyritysten tietoturvasta**

### **Toiminnan tietoturvallisuus:** dokumentoinnin vaatimus

- *kirjalliset* ohjeet
- tietoturvan *tasoa seurattava*, myös *alihankkijoiden*
- laitteistot ja tiedostot on *suojattava luvatonta* pääsyä ja käyttöä vastaan.
- järjestelmien *käyttäjät ja oikeudet* kirjattava rekisteriin
- *valvottava*, että tietoturvaan vaikuttavat tapahtumat *havaitaan*
- muutokset järjestelmään kyettävä *jäljittämään*

### **Tietoliikenneturvallisuus:** verkkoturvallisuus

- viestien ja tunnistetietojen *paljastumattomuus*
- viestien ja tunnistetietojen *muuttamattomuus*
- käyttäjän ja yrityksen väliset todentamis-, *pääsynvalvonta-* ja kiistämättömyysmenettelyt
- hallinta-, reititys-, veloitus-, loki- ja käyttäjätietojen *suojaus* asiattomilta

### **Laitteisto- ja ohjelmistoturvallisuus:** järjestelmien valinta

- käytettävien järjestelmien *tietoturvallisuusriski on pieni*
- tärkeiden ohjelmistojen *varmuuskopiointi* ja *säilytys*

### **Tietoaineistoturvallisuus:** tiedon turvaus

- tietoaineistojensa turvallinen käsittely *hyvän tietojenkäsittelytavan* mukaisesti
- määriteltävä *suojattavat* tietoaineistot
- tietoaineistojen *varmuuskopiointi* ja *turvallinen säilytys*

## **THK 48/1999 M: Teleyritysten ja televerkkojen fyysinen suojaus**

**Erittäin tärkeä tila** suuri määrä liikennettä, laitteiden korvaus vaikeaa tai vaikuttaa suureen alueeseen

- verkkojen yhdysliikennepiste
- teleliikennealuetason laitteet
- valtakunnallisen verkonhallinnan laitteita

**Tärkeä tila** vika häiritsee yli 5000 tilaajan liikennettä

- verkon tärkeä solmupiste
- palvelinhotelli
- verkonhallinnan laitteita

Luokitus koskee myös *toimisto-* ja *asiakaspalvelutiloja* jos näissä olevista laitteista on pääsy asiakas- tai hallintajärjestelmiin

## **Vaatimukset tiloille**

**Perusvaatimukset** kaikille tiloille

- asiattomien pääsy estetty (murtosuojaus, lukot, ovirakenteet)
- tilat jaettu käyttötarkoituksen mukaan
- seinä-, katto- ja lattiarakenteet vahvoja
- vesivahingot estettävä
- henkilökunta tunnistettava
- vierailijoita ja asiakkaita valvottava

#### **Tärkeiden tilojen** lisävaatimukset

- kiviaineiset katto- ja seinärakenteet
- palamattomat sisämateriaalit
- tallentava, yksilöivä kulunvalvontajärjestelmä
- automaattinen paloilmoitusjärjestelmä

#### **Erittäin tärkeiden tilojen** lisävaatimukset

- rakenteellisesti kevyt väestönsuoja
- "järeän" murtoyrityksen kestävä
- kaksoislukitus
- ulkopuolisesta sähköstä riippumaton vuotovedenpoisto
- tallentava videovalvonta
- rikos- ja lämpötilailmoitusjärjestelmä

# **Carnivore**

- FBI:n salakuuntelulaite
- Liitetään operaattorin verkkon
- Suodatus aktivoidaan oikeuden päätöksellä

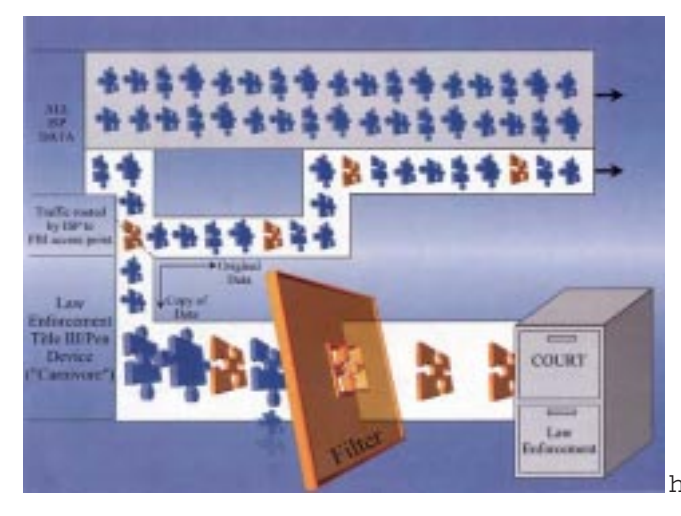

http://www.fbi.gov/programs/carnivore/carnivor

# **Turvaongelmat**

**Protokollaongelmat** protokollien suunnittelussa ei riittävää painoa turvaominaisuuksiin

- IP-lähdereititys
- FTP-protokolla

**Ohjelmistovirheet** syötteen olettaminen

- ohjelmointivirheet (puskureiden ylivuodot yms.)
- virheellinen toteutus protokollasta (esim. ICMP redirect)
- mitään *ei pidä olettaa* käyttäjältä tai verkosta tulevasta datasta

#### **Konfigurointivirheet** oletuskonfiguraatio pielessä

• ominaisuudet tärkeämpiä kuin turvallisuus ⇒ oletusasetukset liian sallivia

### **Palvelunestohyökkäys**

- Helpoin hyökkäys
- Helppo naamioitua väärentämällä osoite

**Smurf** useat laitteet vastaavat levitysosoiteeseen lähetettyyn ICMP Echo Request-viestiin

Jos aliverkko on 10.50.1.0/24, saadaan osoitteeseen 10.50.1.255 lähetettyyn viestiin jopa 254 vas-

tausta

- ⇒ liikenteen lisäys 254-kertaiseksi
	- väärentämällä lähetysosoite, voidaan vastaus kohdistaa haluttuun koneeseen
	- estetään konfiguroimalla reititin olemaan välittämättä suunnattuja levitysviestejä [8]

### **TCP SYN flood** (myös NAPTHA)

- järjestelmän tietorakenteiden täyttäminen
- suuri määrä puoliavonaisia TCP-yhteyksiä ⇒ "oikeita" yhteyksiä ei voida hyväksyä

### **DDoS** (hajautettu DoS)

- $\bullet$  murrettuja<sup>2</sup> tietokoneita käytetään orjina
- suuri määrä dataa lähetetään tiettyyn kohteeseen

# **ISP:n turvalis[ta](#page-5-0)[7]**

- Turvallisuusryhmä CSIRT (Computer Security Incident Response Team) [2]
- Kommunikointi as[iak](#page-14-0)kaalle ja toisille ISP:lle
	- **–** sähköpostitunnukset security, abuse ja noc@isp.example [\[3\]](#page-13-0)
	- **–** yhteystiedot whois- ja reititystietokannoissa [1] ajantasaiset
	- **–** tietojen vaihto asiakkaiden, toisten ISP:den, CSIRT:n, viranomaisten, lehdistön ja yleisön kanssa *suunnitellusti* ja *turvallisesti*
	- **–** tiedotus turvaongelmista
- Hyväksyttävän käytön politiikka: *sopimusehdoissa* oltava mahdollisuus puuttua asiaan
	- **–** palvelun väärinkäyttö
	- **–** ISP:n tai kolmannen osapuolen häiritseminen
	- **–** murtautuminen toisiin koneisiin
	- **–** datan muuttaminen
	- **–** häiriköiminen

Suomen *lainsäädäntö* mahdollistaa puuttumisen ilman sopimustakin vakaviin ongelmiin!

- **–** Rikoslain 38 luku, tieto- ja viestintärikoksista.
- **–** Vi 121, laki yksityisyyden suojasta televiestinnässä ja teletoiminnan tietoturvasta.
- **–** Vi 121a, asetus yksityisyyden suojasta televiestinnässä ja teletoiminnan tietoturvasta.
- Verkon suojaaminen ja konfigurointi
	- **–** reititystietokannoissa [1] ja protokollissa [6] tulee käyttää autentikointia
	- **–** reititystietojen suodatus ja vaimennus
	- **–** lähdeosoitteen suodatus (ingress)[4]
		- ∗ vain osoitteet, joi[hin](#page-13-1) on *reitti* toiseen [suu](#page-14-1)ntaan, sallitaan. Eräissä reitittimissä yksi komento.

<span id="page-5-0"></span><sup>2</sup>Joko "perinteisesti" ohjelmistovirheellä tai troijan h[evo](#page-14-2)sella tai viruksella.

- ∗ ongelmia *Mobile-IP*:n kanssa
- ∗ myös asiakkaan suuntaan (egress)
	- ⇒ estää tekeytymisen asiakkaan verkossa olevaksi koneeksi
- **–** suunnattujen levitysviestien esto [8]
- Palvelinjärjestelmät
	- **–** erilliset laitteet eri palveluille
	- **–** vain asiaan kuuluville ylläpitohe[nki](#page-14-3)löille pääsy järjestelmiin
	- **–** vain palveluihin pääsy ISP:n verkon ulkopuolelta, ei hallintayhteyksille
	- **–** palvelin- ja välitysverkkojen eriyttäminen vaikeuttaa salakuuntelua
	- **–** postijärjestelmien suojaaminen

### **Palvelimien suojaaminen**

- Kriittiset palvelimet
	- **–** nimipalvelu (DNS)
	- **–** autentikointi (RADIUS)
- Tärkeää tietoa sisältävät
	- **–** laskutus
	- **–** verkonhallinta
- Suuri liikennemäärä
	- **–** sähköpostipalvelin (SMTP)
	- **–** uutisryhmäpalvelin (NNTP)
	- **–** WWW-käteispalvelin
- "Ohjelmoitavat" palvelimet
	- **–** WWW-palvelimet
	- **–** unix-palvelimet "shell"

## **Hallinnan ja palvelun eriyttäminen**

• Liikenne ja hallinta eri verkoissa ⇒ paremmat mahdollisuudet rajoittaa ja seurata liikennettä

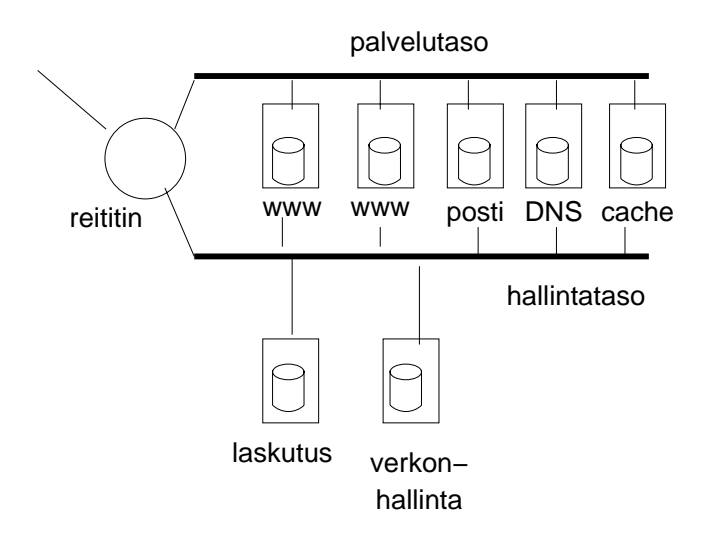

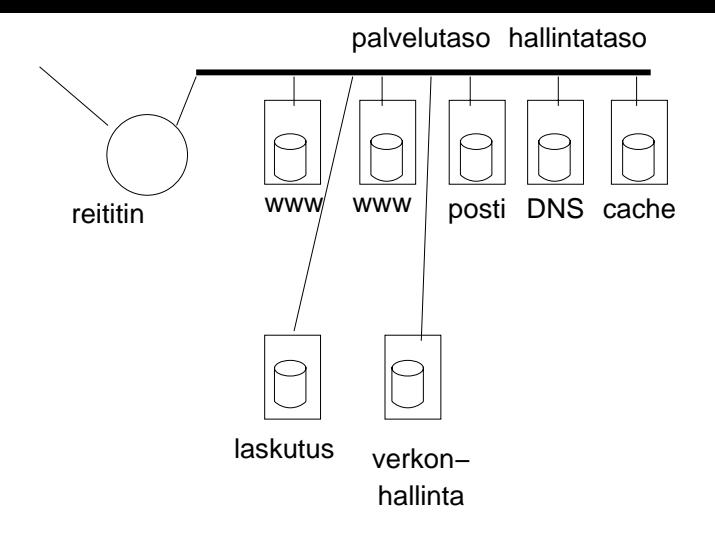

## **Suojautuminen**

- *Mitä* suojataan?
- *Miltä* suojaudutaan?
- Uhkan *todennäköisyys*
- Toteuta *kustannustehokkaat* suojaukset
- Uudelleenarvioi *säännöllisesti*

Hyviä lähteitä esim. [5] ja http://www.cert.org

# **Haittaohjelmat**

**Virus** leviää toisten [oh](#page-14-4)jel[mien](http://www.cert.org) [tai](http://www.cert.org) [dokumenttien](http://www.cert.org) [välityk](http://www.cert.org)sellä

- tuhoaa tiedostoja, jopa laitteistoja
- muuntaa tiedostoja
- heikentää suorituskykyä

**Mato** leviää itsenäisesti järjestelmästä toiseen verkon yli

• voi heikentää myös verkon suorituskykyä

**Troijan hevonen** näennäisesti hyödyllinen ohjelma tai dokumentti jolla on salainen toimintatapa

• voi esimerkiksi mahdollistaa murtautumisen koneeseen

# **Palomuurit**

- Palomuuri eroittaa kaksi *eri turvapolitiikkaa* noudattavaa aluetta
	- **–** yrityksen sisäinen verkko vs. Internet
	- **–** myös yrityksen sisäisessä verkossa esim. osastojen välillä
- Yksikerroksinen palomuuri
	- **–** yksi kone kahden verkon välissä
	- **–** yksinkertainen konfigurointi, virheet vakavia
- Monikerroksinen palomuuri
	- **–** palomuuritoiminnallisuus hajautettu useiden laitteiden välille
	- **–** neutraaliverkko (DMZ) erotettavien verkkojen välillä

# **Toimintaperiaatteet**

**Pakettisuodatus** päätös paketin kenttien perusteella

- tilaton
	- ⇒ suorituskykyinen
- määrittely vaatii protokollatietämystä

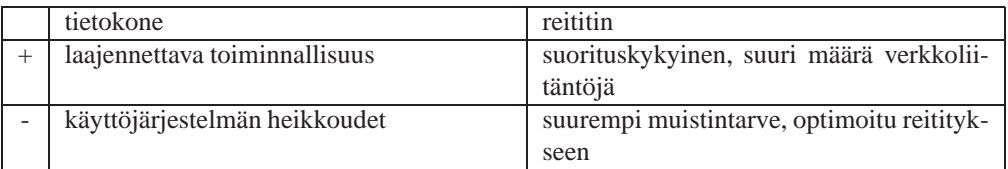

**Sovellusyhdyskäytävät** luo uuden "yhteyden"

- läpinäkyvä (ei näy asiakaskoneelle) vs. konfiguroitava
- yhteyden puolitus
- vaatii suorituskykyä
- mahdollisuus analysoida dataa, esim. virustarkistus

**Tilallinen tutkimus** (dynaaminen pakettisuodatus)

- mahdollistaa tarkemman analysoinnin kuin pakettisuodatus
- suuret datamäärät mahdollista "laskea läpi"

Monet tuotteet yhdistelmiä eri tekniikoista

# **Palomuuritopologiat**

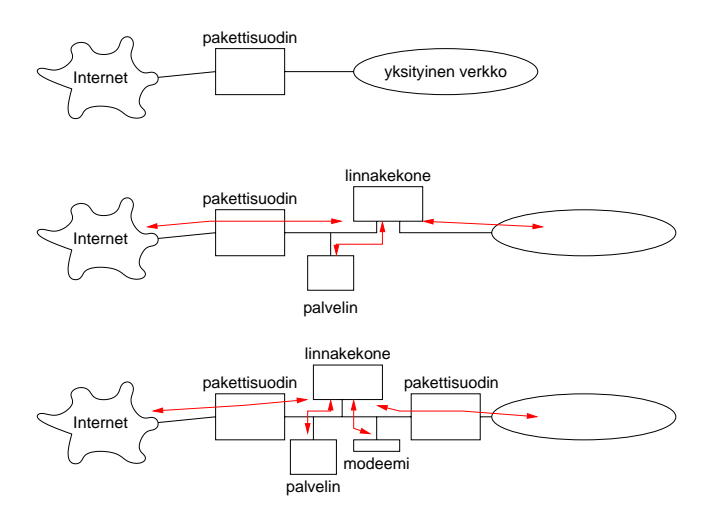

# **Palomuurin käyttöönotto**

- 1. Valitse käytettävä topologia ja arkkitehtuuri: kompromissi
	- palvelun saatavuudesta (onko laite luotettava, tulisiko kahdentaa)
	- suorituskyvystä
	- turvallisuudesta
		- **–** yksi vai kaksi palomuuria
		- **–** eri valmistajien palomuurit
			- ⇒ suuremmat hallintakulut, mutta pienempi riski ohjelmistovirheille
	- kuluista
- 2. Kasaa ja konfiguroi järjestelmä, järjestä tuki
- onko järjestelmä turvallinen myös käynnistyessään
- 3. Testaa järjestelmä testiverkossa
- 4. Ota käyttöön
	- ilmoita käyttäjille

### **Palvelimien suojaaminen**

- Palvelimen turvariskit
	- 1. luottamuksellisuus: sekä palveluun että dataan
		- **–** tiedosto- ja tietokantapalvelimet sisältävät yrityksen toiminnalle kriittistä dataa
		- **–** autentikointipalvelimesta riippuu koko verkon turvallisuus
	- 2. eheys: tietoa ei muutettu
		- **–** julkinen kuva, kirjanpito
	- 3. palvelun saatavuus: toipuminen ohjelmisto- ja laitteistovioista sekä turvavälikohtauksista
		- **–** suoria menetyksiä kaupankäyntipalvelimien toimimattomuudesta
		- **–** työvoimakuluja yrityksen sisäisten palvelujen toimimattomuudesta
	- 4. molemminpuolinen autentikointi
- 1. Huomioi turvallisuus käyttöönottosuunnitelmassa; määrittele
	- koneen tarkoitus; turvavaatimukset
	- tarjottavat palvelut
	- asennettavat ohjelmat
	- sallitut käyttäjät
	- käyttäjäryhmien oikeudet
	- autentikointimenetelmät: pyri käyttämään vahvoja menetelmiä
	- tietojen suojaus: käyttöjärjestelmän mekanismit tai salaus
	- tunkeutumisen havaitsemisstrategia
	- varmuuskopiointi- ja palautusmenetelmät
	- korvaus vikojen tai vaurioiden sattuessa
	- käyttöjärjestelmän ja sovellusten asetukset
	- liittyminen verkkoon
	- päivittäisen hallinnan menetelmät
	- käytöstä poistetun laitteiston käsittely, erityisesti massamuistit
	- määrittelyjen uusiminen
- 2. Liitä turvallisuusvaatimukset järjestelmän valintaan
	- toiminnalisten ja suorituskyvyn ohella
	- erityiset turvallisuusvaatimukset
	- selvitä tietoturvan taso
- 3. Pidä ohjelmistot ajantasaisina
	- seuraa *ajantasaisia* tietolähteitä päivityksistä ja turvaongelmista *säännönmukaisesti*
	- arvioi päivitystarve: eivät aina ongelmattomia
	- suunnittele päivitykset minimoiden häiriöt
	- päivitä uudet koneet välittömästi
	- päivitä tarkistussummat
- 4. Poista tarpeettomat palvelut
- jokainen palvelu potentiaalinen turvariski
- valitse turvallinen vaihtoehto (esim. ssh vs. rsh)
- 5. Määrittele käyttäjät ja oikeudet
	- poista tarpeettomat käyttäjät
	- tarkkaile salasanojen laatua
	- uudelleenautentikointi käyttämättömyyden jälkeen
- 6. Tapahtumien kirjaus
	- mitä tietoja tallennetaan
	- minne tallennetaan
	- miten tarkastetaan
	- tietojen varmuuskopiointi, salaus ja tuhoaminen
- 7. Tärkeiden tiedostojen varmuuskopiointi
	- säännöllinen varmuuskopiointi
	- riittävästi eri ikäisiä versioita
	- palautuksen onnistumisen tarkistaminen
- 8. Suojaa haittaohjelmilta
	- käyttäjäkoulutus, toimintatavat
	- ajantasaiset työkalut
- 9. Suojattu etähallinta
	- käytä suojattuja yhteyksiä ja vahvaa autentikointia
	- toimi minimaalisilla oikeuksilla
- 10. Suojaa kone ja yhteydet fyysisesti

### **Julkisten web-palvelimien suojaus**

- Perusteet samat kuin yleisesti palvelimella
- Web-palvelin näkyvä osa palveluita
- Pääsy palvelimelle kaikkialta
- 1. Sijoita palvelin DMZ-verkkoon
	- huomioi tarvittava liikenne hakemistoihin ja tietokantoihin
- 2. Määritä suojaukset
	- palvelinprosessi ei pysty muuttamaan dokumentteja
	- vain julkiset dokumentit saatavilla
	- määritä resussirajat DoS-hyökkäyksen estämiseksi
- 3. Määritä Web-palvelimen tarvitsemat tapahtumakirjaukset
- 4. Huomioi sovellusten turvallisuusvaikutukset
	- tarpeellisuus ja luotettavuus
	- minimoi kunkin sovelluksen oikeudet
- 5. Käytä autentikointia ja salausta tarvittaessa
	- autentikointia ei tulisi käyttää ilman salausta
- 6. Säilytä kopio palvelimesta turvallisessa paikassa
- 7. Suojaa palvelin yleisiltä hyökkäyksiltä
	- pidä ohjelmistot ajantasaisina
	- työskentele ISP:n kanssa DDoS-hyökkäysten torjumiseksi

## **Työasemien suojaaminen**

- 1. Huomioi turvallisuus laitteiden käyttöönotossa
	- vrt. palvelin
	- usein oletusasetukset turvattomat
- 2. Suojaa haittaohjelmilta
	- tee suunnitelma suojaamiseksi, huomioi ohjelmistovalinnoissa
	- käytä ajantasaisia virustorjuntaohjelmia
	- kouluta käyttäjät tunnistamaan ja välttämään viruksia ja troijalaisia
- 3. Poista tarpeettomat palvelut
- 4. Voiko työasema vuotaa tietoja tietojärjestelmistä?
- 5. Luo testatut malliasennukset
- 6. Ilmoita hyväksyttävän käytön politiikka
	- osa yrityksen tietoturvaa
		- ⇒ johdon oltava takana
		- ⇒ työntekijöiden sitouduttava (oltava mukana määrittelyssä)
	- politiikkaa seurattava ja kehitettävä sekä noudattamista valvottava ⇒ dokumentointi tärkeää
	- tarjoa säännöllisesti muistutus

## **Alihankkijat ja turvallisuus**

- Usein tietojärjestelmiä hankitaan alihankkijoilta
- Näillä pääsy (asennuksessa) tietojärjestelmiin ⇒ turvariski
- 1. Alihankkijan turvallisuuden oltava samalla tasolla
	- vaatimukset kirjattava sopimukseen
	- virus- ja troijalaisvapaa ohjelma
	- NDA
- 2. Ohjelmisto asennettu ja konfiguroitu oikein
- 3. Alihankkijan yhteydet turvattuja
	- vahva autentikointi
	- tiedon salaus
- 4. Alihankkijalle annetut oikeudet kontrolloitava ja dokumentoitava
- 5. Tarkkaile yllättäviä muutoksia järjestelmään
- 6. Tarkkaile tapahtumakirjauksia
- 7. Arvioi alihankkijan suoriutuminen
	- seurataan alihankkijan turvallisuutta
- 8. Poista alihankkijan pääsy järjestelmään heti kun mahdollista

## **Kuinka havaita tunkeutuminen**

• Järjestelmän tulisi olla instrumentoitu siten, että tunkeutuminen havaitaan

**verkon suorituskyky** liikenteen määrä, ominaisuudet ja jakauma, virheiden määrä

- **verkkoliikenne** yhteyspyynnöt, laitejakauma, yhteyksien kestoajat, skannaukset, verkkoliitäntöjen tilat
- **järjestelmien suorituskyky** resussien käyttö (CPU, muisti, levy), virheiden määrä

**järjestelmät** oikeuksia vaatineita toimia, epäonnistuneita sisäänkirjautumisia, uusia palveluita

**prosessien suorituskyky** prosessin käyttämät resussit, eniten resusseja käyttävät prosessit

**prosessit** käyttäjät verrattuna "normaaliin", auki olevat tiedostot

- **tiedostot** tarkisteet tiedostoista, lista oikeuksista, muutosajankohdat, oudot tiedostojen sijainnit, virustarkistukset
- **käyttäjät** epäonnistuneet kirjautumiset, oudot yhteydenottopaikat, käyttäjämuutokset, epäonnistuneet yritykset suojattuun tietoon

**lokitiedostot** eri sovelluksilta ja järjestelmistä: poikkeavuudet

- Lokitiedostot turvallisessa paikassa
	- **–** kertakirjoitettavalle medialle
	- **–** salatut tiedostot
	- **–** suojautuminen täyttyviltä levyiltä
	- **–** dokumentoi käsittely
- Tarkkaile verkkoa ja järjestelmiä jatkuvasti
- Huomioi fyysinen tunkeutuminen
	- **–** tuntematonta laitteistoa verkossa, esim. modeemit
	- **–** reititysmuutokset
- Tiedota tarkkailusta käyttäjille

### **Kuinka reagoida tunkeutumiseen**

- 1. Määrittele toimintaohjeet ja politiikka
	- mitä tehdään missäkin vaiheessa
		- **–** pyritään keräämään tietoa hyökkääjistä
			- ∗ otetaan yhteyttä hyökkääjän palveluntarjoajaan
			- ∗ estetään hyökkääjän pääsy
		- **–** suljetaan järjestelmät niiden suojelemiseksi
		- **–** tarkkaillaan hyökkääjää
		- **–** palautetaan viottuneet järjestelmät
	- kuka tekee päätökset
	- ketkä vastaavat mistäkin osasta
	- onko toiminta laillista
- 2. Valmistaudu vastaamaan
	- mahdollisuudet palauttaa tiedostot
	- yhteystiedot ja hakemistot vastuuhenkilöistä
- 3. Luokittele hyökkäys
	- millä hyökkäyksellä tunkeuduttiin
	- mihin järjestelmiin ja dataan päästiin käsiksi
	- mitä tunkeutuja teki päästyään järjestelmään
- talennenna murretut järjestelmät analysointia varten
- 4. Ota yhteyttä tarvittaviin tahoihin
- 5. Kerää tarvittava tieto esim. todistusaineistoksi
- 6. Varmistu, että tunkeutuja ei hyödy keräämästään tiedosta
	- muuta salasanat
	- uudelleenasenna järjestelmät
	- tee tarvittavat korjaukset ja päivitykset
- 7. Palaa normaaliin toimintaan
- 8. Huomioi tapahtunut esim. käyttöönottosuunnitelmissa

# **Toimipisteiden yhteydet**

- Perinteisesti erillisillä yhteyksillä
	- **–** vuokralinjat
	- **–** kehysvälitys
- VPN-ratkaisu usein kustannustehokas
- Hyvä turvallisuus mahdollinen ⇒ avaintenhallinta kriittistä
- Oma vai operaattorin toteutus

# **Etätyöntekijöiden yhteydet**

- Yritysten omat soittosarjat kalliita ylläpitää ja käyttää
- Mahdollinen turvariski
- VPN-pohjainen ratkaisu tässäkin mahdollinen
- Käyttäjä integroituu yrityksen verkkoon ⇒ normaalit palvelut käytettävissä

## **Yhteenveto**

- Dokumentaatio
- Rutiinit
- Ajantasaisuus
- Uudistaminen

## **Viitteet**

- [1] T. Bates, E. Gerich, L. Joncheray, J-M. Jouanigot, D. Karrenberg, M. Terpstra, and J. Yu. Representation of IP Routing Policies in a Routing Registry (ripe-81++). Request for Comments RFC 1786, Internet Engineering Task Force, March 1995. (Informational). URL:http://www.ietf.org/rfc/rfc1786.txt.
- <span id="page-13-1"></span><span id="page-13-0"></span>[2] N. Brownlee and E. Guttman. Expectations for Computer Security Incident Response. Request for Comments RFC 2350, Internet Engineering Task Force, June 1998. (Best Current Practice) (Also BCP0021). URL:[http://www.ietf.org/rfc/rfc2](http://www.ietf.org/rfc/rfc1786.txt)350.txt.
- [3] D. Crocker. Mailbox Names for Common Services, Roles and Functions. Request for Comments RFC 2142, Internet Engineering Task Force, May 1997. (Internet Proposed Standard). URL:http://www.ietf.org/rfc/rfc2142.txt.
- [4] P. Ferguson and D. Senie. Network Ingress Filtering: Defeating Denial of Service Attacks which employ IP Source Address Spoofing. Request for Comments RFC 2267, Internet Engineering Task Force, January 1998. (Informational) (Obsoleted by RFC2827). URL:[http://www.ietf.org/rfc/rfc2267.txt](http://www.ietf.org/rfc/rfc2142.txt).
- <span id="page-14-2"></span>[5] B. Fraser. Site Security Handbook. Request for Comments RFC 2196, Internet Engineering Task Force, September 1997. (Informational) (Obsoletes RFC1244) (Also FYI0008). URL:[http://www.ietf.org/rfc/rfc2196.txt](http://www.ietf.org/rfc/rfc2267.txt).
- <span id="page-14-4"></span>[6] A. Heffernan. Protection of BGP Sessions via the TCP MD5 Signature Option. Request for Comments RFC 2385, Internet Engineering Task Force, August 1998. (Internet Proposed Standard). URL:[http://www.ietf.org/rfc/rfc2385.txt](http://www.ietf.org/rfc/rfc2196.txt).
- <span id="page-14-1"></span>[7] T. Killalea. Recommended Internet Service Provider Security Services and Procedures. Request for Comments RFC 3013, Internet Engineering Task Force, November 2000. (Best Current Practice) (Also BCP0046). URL:[http://www.ietf.org/rfc](http://www.ietf.org/rfc/rfc2385.txt)/rfc3013.txt.
- <span id="page-14-3"></span><span id="page-14-0"></span>[8] D. Senie. Changing the Default for Directed Broadcasts in Routers. Request for Comments RFC 2644, Internet Engineering Task Force, August 1999. (Best Current Practice) (Also BCP0034). URL:http://www.[ietf.org/rfc/rfc2644.txt](http://www.ietf.org/rfc/rfc3013.txt).